SCSI Toolbox, LLC PO Box 620520 Littleton, CO 80162-0520 ph: 303.972.2072

fax: 720.981.7737 www. SCSItoolbox.com

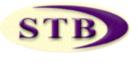

SCSI Toolbox, LLC Developer Toolbox VB SCSI Extension Functions – July 17, 2003

| MULTITHREADED SCSI COMMANDS    | 9  |
|--------------------------------|----|
| VBSCSIIssueThreadedCDB         | 9  |
| VBSCSGetThreadedCDBStatus      | 11 |
| VBSCSGetThreadedCDBStatusWData |    |
| VBSCSReleaseThreadID           |    |
| MultiThreaded CDB example      |    |
| VBSCSIAND                      |    |
| VBSCSIBuffer2File              |    |
| VBSCSIBufferSize               |    |
| VBSCSICHECKRANDOMBLOCK         |    |
| VBSCSICompareBuffers           |    |
| VBSCSICMQ                      |    |
| VBSCSIDec2Hex                  |    |
| VBSCSIDiskCorruptBlock         |    |
| VBSCSIDISKGETECCSPAN           |    |
| VBSCSIGETREADLONGSIZE          |    |
| VBSCSIDISKREAD                 |    |
| VBSCSIDISKREADFUA              | 20 |
| VBSCSIDiskReadLong             |    |
| VBSCSIDISKSTARTSTOP            |    |
| VBSCSIDiskUnload               |    |
| VBSCSIDiskVerify               |    |
| VBSCSIDISKWRITE                |    |
| VBSCSIDiskWriteFUA             |    |
| VBSCSIDISKWRITELONG            |    |
| VBSCSIDLT_FWDL                 |    |
| VBSCSIFile2Buffer              |    |
| VBSCSIFILEOFFSET2BUFFER        |    |
| VBSCSIFILLBLOCKNUM             |    |
| VBSCSIFILLBUFFER               |    |
| VBSCSIFILLPATTERN              |    |
| VBSCSIFILLRANDOM               |    |
| VBSCSIGETBUFFER                |    |
| VBSCSIGETBUFFER MODE           |    |
| VBSCSIGETDEVICETYPE            |    |
| VBSCSIGETDLLVERSION            |    |
| VBSCSIERRORDETAILS             |    |
| VBSCSIGETPRODUCT               |    |

| VBSCSIGETRANDOMERRORS              | 31 |
|------------------------------------|----|
| VBSCSIGETTAPECAPACITY              | 31 |
| VBSCSIGETVENDOR                    |    |
| VBSCSIGETVERSION                   |    |
| VBSCSIHEX2DEC                      |    |
| VBSCSIHOSTADAPTERCOUNT             |    |
| VBSCSIHPLTO FWDL                   |    |
| VBSCSIIBMLTO FWDL                  |    |
| VBSCSIINITIALIZEELEMENTSTATUS      |    |
| VBSCSIINITIALIZEELEMENTSTATUSRANGE |    |
| VBSCSIInquiry                      | 35 |
| VBSCSILoadBuffer                   | 35 |
| VBSCSILogSense                     |    |
| VBSCSIMODESENSE                    |    |
| VBSCSIMODESELECT                   |    |
| VBSCSIMODESELECTFULL               |    |
| VBSCSIModeSenseFull                |    |
| VBSCSIMoveMedium                   |    |
| VBSCSIOR                           | 40 |
| VBSCSIPositionToElement            | 40 |
| VBSCSIREADCAPACITY                 | 41 |
| VBSCSIREADELEMENT STATUS           | 41 |
| VBSCSIRESETHBA                     | 47 |
| VBSCSIROLLPATTERN                  | 47 |
| VBSCSISEAGATELTO_FWDL              |    |
| VBSCSISonyAIT_FWDL                 |    |
| VBSCSISearchBuffer                 |    |
| VBSCSISDLT_FWDL                    |    |
| VBSCSISegmented_FWDL               |    |
| VBSCSISetTimeout                   |    |
| VBSCSITAPEBLOCKSIZE                | 49 |
| VBSCSISetBuffer Mode               |    |
| VBSCSITAPEREWIND                   | 51 |
| VBSCSITAPEUNLOAD                   | 52 |
| VBSCSITAPEWFM                      |    |
| VBSCSITAPEREADF                    | 53 |
| VBSCSITAPEWRITEF                   | 54 |
| VBSCSITAPEREADV                    |    |
| VBSCSITAPEWRITEV                   | 54 |
| VBSCSITAPEFSF                      |    |
| VBSCSITAPEFSR                      |    |
| VBSCSITAPESPACEEOD                 |    |
| VBSCSITARGETCOUNT                  |    |
| VBSCSITUR                          |    |
| VBSCSIUSERCDB                      |    |
| VBSCSIViewSense                    |    |
| VBSCSIXOR                          | 58 |

| SCSI Toolbox, LLC – Developer Toolbox VBSCSI Extension Functions | Revision July 2003 |
|------------------------------------------------------------------|--------------------|
|                                                                  |                    |
|                                                                  |                    |
|                                                                  |                    |
|                                                                  |                    |
|                                                                  |                    |
|                                                                  |                    |
|                                                                  |                    |
|                                                                  |                    |
|                                                                  |                    |
|                                                                  |                    |
|                                                                  |                    |
|                                                                  |                    |
|                                                                  |                    |
|                                                                  |                    |
|                                                                  |                    |
|                                                                  |                    |
|                                                                  |                    |
|                                                                  |                    |
|                                                                  |                    |
|                                                                  |                    |
|                                                                  |                    |
|                                                                  |                    |
|                                                                  |                    |
|                                                                  |                    |
|                                                                  |                    |
|                                                                  |                    |
|                                                                  |                    |
|                                                                  |                    |

# **Developer Toolbox VBSCSI Extension Functions**

| SCSI Toolbox, LLC – Developer Toolbox VBSCSI Extension Functions | Revision July 2003 |
|------------------------------------------------------------------|--------------------|
|                                                                  |                    |
|                                                                  |                    |
|                                                                  |                    |
|                                                                  |                    |
|                                                                  |                    |
|                                                                  |                    |
|                                                                  |                    |
|                                                                  |                    |
|                                                                  |                    |
|                                                                  |                    |
|                                                                  |                    |
|                                                                  |                    |
|                                                                  |                    |
|                                                                  |                    |
|                                                                  |                    |
|                                                                  |                    |
|                                                                  |                    |
|                                                                  |                    |
|                                                                  |                    |
|                                                                  |                    |
|                                                                  |                    |
|                                                                  |                    |
|                                                                  |                    |

## MultiThreaded SCSI Commands

#### **VBSCSIIssueThreadedCDB**

(ByVal ha As Long, ByVal target As Long, ByVal lun As Long, ByRef CDBBytes() As Byte, ByVal nCDBLen As Long, ByRef InOutBuffer() As Byte, ByVal InOutBufferLen As Long, ByVal Direction As Long, ByVal Timeout As Long) As Integer

Issues a User-defined MultiThreaded CDB to the specified ha/target/lun address.

The CDB is defined as follows:

- The CDB is defined in the array CDBBytes()
- The CDB size (6,10,12, or 16 bytes) is defined in nCDBLen
- The data buffer used by the cdb is defined by the byte array InOutBuffer()
- The data buffer length is defined by the long InOutBufferLen
- The data direction (1 = in from target, 0 = out to target) is defined by Direction
- The CDB timeout (in seconds) is defined by Timeout

| Returns: | Zero | on | failure, | or a | ThreadID | on su | access |
|----------|------|----|----------|------|----------|-------|--------|
|          |      |    |          |      |          |       |        |

Example:

See the MultiThreaded CDB example at the end of this section

#### **VBSCSGetThreadedCDBStatus**

(ByVal nThrdID As Long) As Integer

Checks the status of the CDB associated with the Thread ID *nThrdID* 

#### Returns:

one of the following:

- 0 = eTestInProgress
- 1 = eCompleteOnSuccess
- 2 = eCompleteOnFailure
- 3 = eTestNotStartedYet
- 4 = eTestIsPaused
- 5 = eTestStopped
- 6 = eErrorOnParamsPassed
- 7 = eMisCompare
- 8 = eInvalidBlock
- 9 = ePendingIOOutstanding
- 10 = eUnknownStatus

#### **VBSCSGetThreadedCDBStatusWData**

(ByVal nThrdID As Long, ByRef SenseBytes() As Byte, ByVal nSenseBufLen As Long, ByRef TimeToDoCmd As Double, ByRef InOutBuffer() As Byte, ByVal InOutBufferLen As Long) As Integer

Use this function to check the thread status and to retrieve performance metrics and data if your CDB had a data in phase.

The array SenseBytes() – array length specified by nSenseBufLen – will return sense data if there is any from a CDB that caused a check condition.

TimeToDoCmd will return the time that it took the CDB to execute

InOutBuffer() will contain InOutBufferLen bytes of data if your CDB had a data-in phase

#### Returns:

one of the following on failure:

- 0 = eTestInProgress
- 1 = eCompleteOnSuccess
- 2 = eCompleteOnFailure
- 3 = eTestNotStartedYet
- 4 = eTestIsPaused
- 5 = eTestStopped
- 6 = eErrorOnParamsPassed
- 7 = eMisCompare
- 8 = eInvalidBlock
- 9 = ePendingIOOutstanding
- 10 = eUnknownStatus

Example: See the MultiThreaded CDB example at the end of this section

#### **VBSCSReleaseThreadID**

(ByVal nThrdID As Long) As Boolean

It is very important to call this function, passing it the ThreadID, when your command is complete.

#### Returns:

1 on success, non-1 on failure

Example: see example below

#### MultiThreaded CDB example

Dim ha, tid,lun As Integer

Dim cdbInquiry(6) As Byte

Dim ThreadID As Integer

Dim ThreadStatus As Integer

Dim DataBuffer(256) As Byte

Dim SenseBuffer(16) As Byte

Dim eTestInProgress As Integer

Dim eCompleteOnSuccess As Integer

Dim eCompleteOnFailure As Integer

Dim eTestNotStartedYet As Integer

Dim eErrorOnParamsPassed As Integer

Dim eOutstandingIO As Integer

Dim eUnknownStatus As Integer

Dim retval As Integer

Dim dTimeToDoCmd As Double

Dim results As String

Dim i As Integer

cdbInquiry(0) = &h12

cdbInquiry(1) = 0

cdbInquiry(2) = 0

cdbInquiry(3) = 0

```
cdbInquiry(4) = &h20
cdbInquiry(5) = 0
eTestInProgress = 0
eCompleteOnSuccess = 1
eCompleteOnFailure = 2
eTestNotStartedYet = 3
eErrorOnParamsPassed = 6
eOutstandingIO = 9
eUnknownStatus = 10
ha = 2
tid = 1
lun = 0
ThreadID = VBSCSIIssueThreadedCDB(ha, tid, lun, cdbInquiry(), 6, DataBuffer(), 32, 1, 10)
If ThreadID = 0 Then ' issuethreadedcdb failed
         MsgBox "Failure issueing threadedCDB"
         Stop
Else
statusloop:
         ThreadStatus = VBSCSIGetThreadedCDBStatus(ThreadID)
         If ThreadStatus = eCompleteOnSuccess Then
              ThreadStatus = VBSCSIGetThreadedCDBStatusWData(ThreadID,SenseBuffer(),16,dTimeToDoCmd,DataBuffer(),256)
         results = "ThreadID " & ThreadID & " Completed - INQUIRY data = "
                   For i = 0 To 31
                            results = results & DataBuffer(i) & " "
                   Next
                   MsgBox results
                   MsgBox "Releasing ThreadID " & ThreadID
                   retval = VBSCSIReleaseThreadID(ThreadID)
                   Stop
         Else
                   MsgBox "ThreadID " & ThreadID & ", ThreadStatus = " & ThreadStatus
                   GoTo statusloop
         End If
End If
```

| SCSI Toolbox, LLC – Developer Toolbox VBSCSI Extension Functions | Revision July 2003 |
|------------------------------------------------------------------|--------------------|
|                                                                  |                    |
|                                                                  |                    |
|                                                                  |                    |
|                                                                  |                    |
|                                                                  |                    |
|                                                                  |                    |
|                                                                  |                    |
|                                                                  |                    |
|                                                                  |                    |
|                                                                  |                    |
|                                                                  |                    |
|                                                                  |                    |
|                                                                  |                    |
|                                                                  |                    |
|                                                                  |                    |
|                                                                  |                    |
|                                                                  |                    |
|                                                                  |                    |
|                                                                  |                    |
|                                                                  |                    |
|                                                                  |                    |
|                                                                  |                    |
|                                                                  |                    |

## **VBSCSIAnd**

(ByVal number 1 As int, ByVal number 2 As int) As Integer

Logically AND's number1 with number2

Returns: results of AND operation

#### Example:

```
Dim retval as integer
retval = VBSCSIAnd(&H82, &H7f)
    AND hex 82 with hex 7f - returns &H02
```

## VBSCSIBuffer2File

(ByVal buffnum As int, ByVal datalength As int, filename as String) As Integer

Writes *datalength* bytes of buffer # *buffnum* into file *filename*.

The file filename is opened for append, and is created if it does not exist.

Returns: returns 0 on success, non-zero on failure

#### Example:

```
Dim retval as integer
retval = VBSCSIBuffer2File(0,512,"myfile.dat")
' write 512 bytes from buffer 0 to the file "myfile.dat"
```

## **VBSCSIBufferSize**

() as long

Returns the maximum size of buffer 0.

## **VBSCSICheckRandomBlock**

(ByVal buffer As Integer,ByVal blocksize as Integer, ByVal blocknum as long, ByVal offset as Long,ByVal numberofblocks as integer) As Integer

Checks the data in *buffer* to make sure that the block numbers and random data are correct. *Blocksize* specifies the size of the expected data blocks, *blocknum* specifies the first block number in the series of blocks, *numberofblocks* specifies how many blocks are expected to be in the buffer. *Offset* allows you to index into the buffer to a specific block.

Return value is –1 if the check is successful. If the return value does not equal –1 you should call VBSCSIGetRandomErrors to determine the cause of failure.

#### Example:

```
Dim retval as Integer

retval = VBSCSICheckRandomBlock(0,512,123,0,64)

If retval <> -1 Then

msgbox "check random Retval = " & retval

retval =VBSCSIGetRandomErrors(e_block,a_block,block,offset,e_data,a_data)

' the error parameters that are not -1 explain what went wrong

msgbox "e_block = " & e_block & ", a_block = " & a_block & ", e_data = " & e_data & ", a_data = " &

a_data & ", block = " & block & ", offset = " & offset & ", g_error = " & retval

End If
```

# **VBSCSICompareBuffers**

(ByVal startbyte As Long, ByVal numbyte As long) As Integer

Compares the contents of two buffers buffer 0 and buffer 1), starting from *startbyte*, for length *numbyte*.

Returns: returns 0 on success, byte number of miscompare on failure

```
Dim bufferdata(512) As Integer
Dim retval As Integer
Dim results As String
Dim NL As String

NL = Chr(10)

Retval = VBSCSIFillPattern(0,4) 'fill buffer 0 with random data
Retval = VBSCSIFillPattern(1,4) 'fill buffer 1 with random data
'compare buffer 0 with 1, starting with byte 1. compare 512 bytes.
Retval = VBSCSICompareBuffers(1,512)

If Retval <> 0 then
results = "Compare failed at byte " & retval
results = results & NL & "buffer 0 = "
retval = VBSCSIGetBuffer(0,512,bufferdata)
For i = 0 To 32
results = results & Format(Hex(bufferdata(i)), "@@") & " "
```

```
results = results & NL &"buffer 1 = "
retval = VBSCSIGetBuffer(1,512,bufferdata)
For i = 0 To 32
    results = results & Format(Hex(bufferdata(i)),"@@") & " "
Next
MsgBox results
Stop
End If
```

## **VBSCSICMQ**

As Integer

Clears the Windows message queue so messages from button pushes, etc, can be processed. Call this function before checking status.

Returns: returns 0 on success, non-zero on failure

## **VBSCSIDec2Hex**

(ByVal decimal as integer, hexdata() as Byte) as integer

This function accepts a decimal number, then converts it into hexadecimal and fills in a array of four bytes with the hex values.

Returns: returns 0 on success, non-zero on failure

#### Example:

Dim retval as integer

```
Dim hexbytes(4) as integer
Dim results as string
Dim loop as integer

Retval = VBSCSIDec2Hex(12345,hexdata)
Results = ""
For loop = 0 To 3
results = results & Format(Hex(hexdata(loop)),"@@") & " "
Next
MsgBox results
```

# **VBSCSIDiskCorruptBlock**

(ByVal ha as long, ByVal target as long, ByVal lun as long, ByVal blocknum as long, ByVal eccspan as integer) as integer

This function corrupts the block specified by blocknum, on the drive specified by ha/target/lun, with an error that is eccspan bits long.

Return value is the status of the WRITE LONG cdb - 0 = command complete (success), 2 = check condition (failed)

# **VBSCSIDiskGetECCSpan**

(ByVal ha as long, ByVal target as long, ByVal lun as long) as long

This function issues a MODE SENSE to read Mode Page 1 from the disk specified by ha/target/lun.

The return value is the Correction Span value reported in the Error Correction mode page.

# **VBSCSIGetReadLongSize**

(ByVal ha as long, ByVal target as long, ByVal lun as long) as long

Returns the number of bytes that should be used as the blocksize parameter in the VBSCSIDiskReadLong and VBSCSIDiskWriteLong functions.

## **VBSCSIDiskRead**

(ByVal ha as long, ByVal target as long, ByVal lun as long, ByVal count As Integer, ByVal highblock As Long, ByVal blocksize As Long, ByVal buffer As Integer) As Integer

Reads *count blocksize* size blocks of data, starting at *highblock*, from drive specified by *ha/target/lun* into *buffer*.

Returns: returns 0 on success, non-zero on failure

```
Dim bufferdata(512) As Integer
Dim sensedata(16) As Integer
Dim highblock As Long
Dim blocksize As Long
Dim count As Integer
Dim ha As Integer
Dim target As Integer
Dim lun As Integer
Dim retval As Integer
Dim i As Integer
Dim testloop As Integer
Dim results As String
Dim NL As String
NL = Chr(10)
ha = 1
target = 6
lun = 0
startblock = 100
                      count = 1
retval = VBSCSIDiskRead(ha,target,lun,count,startblock,512,1)
If retval <> 0 Then
  results = "Read command failed - Status = " & retval
 retval = VBSCSIViewSense(sensedata)
 results = results & NL & "Sense Key = " & Format(Hex(sensedata(2)), "@@")
  results = results & NL & "Sense Code = " & Format(Hex(sensedata(12)),"@@")
  results = results & NL & "ASQ = " & Format(Hex(sensedata(13)),"@@")
 MsgBox results
  Stop
End If
```

## **VBSCSIDiskReadFUA**

(ByVal ha As Integer,ByVal target As Integer,ByVal lun As Integer,ByVal count As Integer, ByVal highblock As Long, ByVal blocksize As Long,ByVal buffer As Integer) As Integer

This function is the same as VBSCSIDiskRead, but it sets the Force Unit Access bit of the CDB.

See documentation on VBSCSIDiskRead

# VBSCSIDiskReadLong

(ByVal ha As Integer,ByVal target As Integer,ByVal lun As Integer,ByVal correct As Integer, ByVal highblock As Long, ByVal blocksize As integer,ByVal buffer As Integer) As Integer

Issues a VBSCSI READ LONG cdb to read *blocksize* bytes from block *highblock* of the drive specified by *ha/target/lun*. The correct bit of the cdb can be set with the *correct* parameter. The data is read into the buffer specified by *buffer*.

Use the VBSCSIGetReadLongSize function to determine the correct blocksize to specify.

Return value will be 0 for COMMAND COMPLETE, 2 for CHECK CONDITION

# **VBSCSIDiskStartStop**

(ByVal ha as long, ByVal target as long, ByVal lun as long, ByVal start As Integer) As Integer

Starts (start = 1) or stops (start = 0) drive specified by ha/target/lun.

Returns: returns 0 on success, non-zero on failure

#### Example:

```
Dim retval as integer
Dim ha As Integer
Dim target As Integer
Dim lun As Integer
Dim retval As Integer
Oim retval As Integer
' change ha, target, lun to match your system
ha = 1
target = 6
lun = 0

'stop the drive
retval = VBSCSIDiskStartStop(ha,target,lun,0)
'start the drive
retval = VBSCSIDiskStartStop(ha,target,lun,1)
```

## **VBSCSIDiskUnload**

(ByVal ha as long, ByVal target as long, ByVal lun as long) As Integer

Ejects/Unloads media from drive specified by ha/target/lun.

Returns: returns 0 on success, non-zero on failure

```
Dim retval as integer
Dim ha As Integer
Dim target As Integer
Dim lun As Integer
Dim retval As Integer

' change ha, target, lun to match your system
Ha = 1
Target = 6
Lun = 0

'unload the drive
retval = VBSCSIDiskUnload(ha, target, lun)
```

# **VBSCSIDiskVerify**

(ByVal ha as long, ByVal target as long, ByVal lun as long, ByVal count As Integer, ByVal highblock As Long, ByVal blocksize As Long, ByVal buffer As Integer) As Integer

Issues a VBSCSI VERIFY command to the drive specified by *ha/target/lun*. Verifies *count blocksize* blocks of data, starting at *highblock*.

Returns: returns 0 on success, non-zero on failure

#### Example:

```
Dim bufferdata (512) As Integer
Dim sensedata(16) As Integer
Dim highblock As Long
Dim blocksize As Long
Dim count As Integer
Dim ha As Integer
Dim target As Integer
Dim lun As Integer
Dim retval As Integer
Dim i As Integer
Dim testloop As Integer
Dim results As String
Dim NL As String
NL = Chr(10)
ha = 1
target = 6
lun = 0
startblock = 100
count = 1
retval = VBSCSIDiskVerify(ha,target,lun,count,startblock,512,1)
If retval <> 0 Then
  results = "Verify command failed - Status = " & retval
  retval = VBSCSIViewSense(sensedata)
  results = results & NL & "Sense Key = " & Format(Hex(sensedata(2)), "@@")
  results = results & NL & "Sense Code = " & Format(Hex(sensedata(12)), "@@")
  results = results & NL & "ASQ = " & Format(Hex(sensedata(13)), "@@")
 MsgBox results
 Stop
End If
```

## **VBSCSIDiskWrite**

(ByVal ha as long, ByVal target as long, ByVal lun as long, ByVal count As Integer, ByVal highblock As Long, ByVal blocksize As Long, ByVal buffer As Integer) As Integer

Writes *count blocksize* size blocks of data, starting at *highblock*, to drive specified by *ha/target/lun* into *buffer*.

Returns: returns 0 on success, non-zero on failure

Example: uses disk write and read

```
Dim bufferdata(512) As Integer
Dim sensedata(16) As Integer
Dim highblock As Long
Dim blocksize As Long
Dim count As Integer
Dim ha As Integer
Dim target As Integer
Dim lun As Integer
Dim retval As Integer
Dim i As Integer
Dim testloop As Integer
Dim results As String
Dim NL As String
NL = Chr(10)
ha = 1
target = 6
lun = 0
startblock = 100
count = 1
For i = 0 To 64
 bufferdata(i) = i
Next.
For testloop = 100 To 105
startblock = testloop
retval = VBSCSIFillBlockNum(0, startblock, 1, 512)
retval = VBSCSIDiskWrite(ha,target,lun,count,startblock,512,0)
If retval <> 0 Then
  results = "Disk Write failed - Status = " & retval
  retval = VBSCSIViewSense(sensedata)
  results = results & NL & "Sense Key = " & Format(Hex(sensedata(2)), "@@")
  results = results & NL & "Sense Code = " & Format(Hex(sensedata(12)), "@@")
 results = results & NL & "ASQ = " & Format(Hex(sensedata(13)),"@@")
 MsgBox results
 Stop
End If
retval = VBSCSIDiskRead(ha, target, lun, count, startblock, 512, 1)
If retval <> 0 Then
  results = "Read command failed - Status = " & retval
  retval = VBSCSIViewSense(sensedata)
  results = results & NL & "Sense Key = " & Format(Hex(sensedata(2)), "@@")
  results = results & NL & "Sense Code = " & Format(Hex(sensedata(12)), "@@")
  results = results & NL & "ASQ = " & Format(Hex(sensedata(13)),"@@")
 MsqBox results
 Stop
End If
retval = VBSCSICompareBuffers(1,511)
If retval <> 0 Then
  results = "Compare failed at byte " & retval
  results = results & NL & "Write buffer = "
  retval = VBSCSIGetBuffer(0,512,bufferdata)
  For i = 0 To 32
    results = results & Format(Hex(bufferdata(i)),"@@") & " "
  results = results & NL &"Read buffer = "
  retval = VBSCSIGetBuffer(1,512,bufferdata)
  For i = 0 To 32
   results = results & Format(Hex(bufferdata(i)), "@@") & " "
  Next.
  MsgBox results
  Stop
```

End If
MsgBox "Test Passed"
Stop

## **VBSCSIDiskWriteFUA**

(ByVal ha As Integer,ByVal target As Integer,ByVal lun As Integer,ByVal count As Integer, ByVal highblock As Long, ByVal blocksize As Long,ByVal buffer As Integer ) As Integer

This function is the same as VBSCSIDiskWrite, but it sets the Force Unit Access bit of the CDB.

See documentation on VBSCSIDiskWrite

# **VBSCSIDiskWriteLong**

(ByVal ha As Integer,ByVal target As Integer,ByVal lun As Integer, ByVal highblock As Long, ByVal blocksize As integer,ByVal buffer As Integer) As Integer

Issues a VBSCSI WRITE LONG cdb to write *blocksize* bytes from block *highblock* of the drive specified by *ha/target/lun*. The data is written from the buffer specified by *buffer*.

Use the VBSCSIGetReadLongSize function to determine the correct blocksize to specify.

Return value will be 0 for COMMAND COMPLETE, 2 for CHECK CONDITION

## **VBSCSIDLT FWDL**

(ByVal ha as long, ByVal target as long, ByVal lun as long, ByVal FileName as String) as Integer

Download firmware to a Quantum DLT drive

Returns: 0 on success, -2 if firmware file not found, -1 if download fails

## VBSCSIFile2Buffer

(ByVal buffnum As int, ByVal datalength As int, filename as String) As Integer

copies datalength bytes from file filename into buffer # buffnum.

Returns: returns 0 on success, non-zero on failure

### VBSCSIFileOffset2Buffer

(ByVal buffnum As int, ByVal datalength As int, filename as String, ByVal offset as long) As Integer

copies *datalength* bytes from file *filename* into buffer # *buffnum*. The data is copied from *offset* bytes from the beginning of the file.

This function is useful if you need to copy the contents of a file to a VBSCSI device in "chunks", for example, use this function to download firmware to a device using segmented WRITE BUFFER commands.

Returns: returns 0 on success, non-zero on failure

## **VBSCSIFillBlockNum**

(ByVal buffer as Integer, ByVal sblock as Long, ByVal count as Integer, ByVal blocksize as Integer) As Integer

Fills buffer # buffer with disk blocknumber data, starting at byte 0 of buffer, continuing for count X blocksize bytes (count blocks of data)

Returns: returns 1 on success, -1 on failure

#### Example:

See the VBSCSIFillBlockNum function used in the example for the VBSCSIDiskWrite function

## **VBSCSIFillBuffer**

(ByVal buffer as Integer, ByVal count as Long, ByVal pattsize as Integer, bufferdata() as Byte) as Integer

Fills buffer # buffer with count bytes of data. The buffer is filled with the pattern specified in the bufferdata(). The number of bytes in the data pattern is specified by pattsize.

#### Example:

For example, you may specify a data pattern that is:

- 4 bytes long
- consists of the hex data 01, 02, 03, 04

Then you could repeat this pattern into the first 1,024 bytes of buffer 0

With the command:

Ret = VBSCSIFillBuffer(0,1024,4,databuf)

Returns: returns 1 on success, -1 on failure

## **VBSCSIFillPattern**

(ByVal buffer as Integer, ByVal pattern as Integer) as Integer

Fills buffer # buffer with one of the following patterns, based on pattern:

- 0 all zeros 0
- 1 all ones 1
- 2 alternating 0/1 0xA5
- 3 alternating 1/0 0x5A
- 4 random data

Returns: returns 1 on success, -1 on failure

#### Example:

```
Retval = VBSCSIFillPattern(0,4)
' fills buffer 0 with random data
```

# **VBSCSIFIIIRandom**

(ByVal buffer As Integer,ByVal blocksize As Integer, ByVal startingblock as Long, ByVal number of blocks as integer) As Integer

Fills the specified buffer with number of blocks blocks ize blocks of random data. The first four bytes of each block of data contain the block number, the next four bytes contain the seed used to generate the random data for that block.

Return value is the number of blocks generated.

```
Dim retval as Integer
retval = VBSCSIFillRandom(0,512,123,64)

'Fills buffer 0 with 64 512 byte blocks of random data with block numbers 123 - 187.
```

# **VBSCSIGetBuffer**

(ByVal buffer as Integer, ByVal count as Long, bufferdata() as Byte) as Integer

Retrieves *count* bytes of data from buffer # *buffer*, returns data in byte array *bufferdata*.

Returns: returns 1 on success, -1 on failure

Example:

See the example for the VBSCSIUserDefinedCDB function

## **VBSCSIGetBuffer Mode**

(ByVal ha As long ,ByVal target As long ,ByVal lun As long,) as Integer

Retrieves the current buffer setting of the selected tape drive.

Returns: returns the current buffer mode setting

Example:

Dim target As long

Dim retval As Integer

Dim buffmode As Integer

```
retval = SCSIGetDllVersion()
MsgBox "version = " & retval
```

buffmode = SCSIGetBufferMode(2,4,0) MsgBox "buffer mode = " & buffmode

retval = SCSISetBufferMode(2,4,0,0)

buffmode = SCSIGetBufferMode(2,4,0) MsgBox "buffer mode = " & buffmode

# **VBSCSIGetDeviceType**

(ByVal ha as long, ByVal target as long, ByVal lun as long) as Integer

Issues a VBSCSI INQUIRY command to drive specified by *ha/target/lun* and returns PERIPHERAL DEVICE TYPE value (INQUIRY byte 0).

Returns: PERIPHERAL DEVICE TYPE on success, -1 on failure.

#### Example:

Dim devtype integer Dim ha as integer Dim target as integer Dim lun as integer

```
ha = 2
target = 0
lun = 0

Devtype = VBSCSIGetDeviceType(ha,target,lun)
Msqbox "Device type = " & Devtype
```

## **VBSCSIGetDIIVersion**

() as Integer

Returns the current version of the PTI pssl dll

#### Example:

```
dim retval as integer
retval = VBSCSIGetDllVersion()
msgbox "DLL version " & retval
```

## **VBSCSIErrorDetails**

(iostat as integer, hbastat as integer, scsistat as integer) as integer

Retrieves the SRB (Driver), HBA, and SCSI Target status from the most recently issued CDB.

#### Returns 0

#### Example:

```
Dim SRBstat as integer
Dim Hastat as integer
Dim Targetstat as integer
Dim retval as integer
Retval = SCSIGetErrorDetails(SRBstat, Hastat, Targetstat)

Msgbox "SRB Status = " & SRBstat & ", Host Adapter Status = " & Hastat & ", Target Status = " & Targetstat
```

## **VBSCSIGetProduct**

(ByVal ha as long, ByVal target as long, ByVal lun as long, product as String) as Integer

Issues a VBSCSI INQUIRY command to drive specified by *ha/target/lun* and returns PRODUCT ID value (INQUIRY bytes 16-31) in string *product*.

Returns: returns 1 on success, 0 on failure

#### Example:

```
Dim devtype integer
Dim ha as integer
Dim target as integer
Dim lun as integer
Dim product as string

Ha = 2
Target = 0
Lun = 0

retval = VBSCSIGetProduct.Ha, Target, lun, product)

msgbox "Product = " & product
```

## **VBSCSIGetRandomErrors**

(expected\_blocknum as long, actual\_blocknum as long, block as integer, offset as integer, expected\_data as integer, actual Data as integer) As Integer

Returns error information describing a VBSCSICheckRandomBlock failure.

Return value will be 1 if valid error information is available, -1 if the error information is invalid. The values returned in the passed parameters will be -1 if they are invalid, otherwise they will contain information that will show if the block number did not compare (expected\_blocknum is what the block number should have been, actual\_blocknum will be what blocknumber was read). If a data byte does not compare block will contain the block number the error occurred in, offset will contain the byte offset within that block, and expected\_data and actual\_data will show the data error.

# **VBSCSIGetTapeCapacity**

(ByVal ha as long, ByVal target as long, ByVal lun as long, tbs as Long) as Integer

Issues a VBSCSI MODE SENSE command to drive specified by *ha/target/lun*, returns Tape Block Length (Mode Page Block Descriptor bytes 5-7) in long tbs.

Returns: returns 1 on success, -1 on failure

## **VBSCSIGetVendor**

(ByVal ha as long, ByVal target as long, ByVal lun as long, vendor as String) as Integer

Issues a VBSCSI INQUIRY command to drive specified by *ha/target/lun* and returns VENDOR ID value (INQUIRY bytes 8-15) in string *vendor*.

Returns: returns 1 on success, 0 on failure

#### Example:

```
Dim devtype integer
Dim ha as integer
Dim target as integer
Dim lun as integer
Dim vendor as string

Ha = 2
Target = 0
Lun = 0

retval = VBSCSIGetProduct.Ha, Target, lun, vendor)

msgbox "Vendor = " & vendor
```

## **VBSCSIGetVersion**

(ByVal ha as long, ByVal target as long, ByVal lun as long, version as String) as Integer

Issues a VBSCSI INQUIRY command to drive specified by *ha/target/lun* and returns VERSION ID value (INQUIRY bytes 32-35) in string *version*.

Returns: returns 1 on success, 0 on failure

```
Dim devtype integer
Dim ha as integer
Dim target as integer
Dim lun as integer
Dim version as string

Ha = 2

Target = 0
Lun = 0

retval = VBSCSIGetVersion.Ha, Target, lun, version)

msgbox "Version = " & version
```

## VBSCSIHex2Dec

(ByVal hexdata() as Byte) as integer

This function accepts an array of four bytes, then converts it into decimal number and returns that number

Returns: decimal number

# **VBSCSIHostAdapterCount**

() as Integer

Returns: number of VBSCSI host adapters in system on success

# VBSCSIHPLTO\_FWDL

(ByVal ha as long, ByVal target as long, ByVal lun as long, ByVal FileName as String) as Integer

Download firmware to a HP LTO drive

Returns: 0 on success, -2 if firmware file not found, -1 if download fails

# VBSCSIIBMLTO\_FWDL

(ByVal ha as long, ByVal target as long, ByVal lun as long, ByVal FileName as String) as Integer

Download firmware to a IBM LTO drive

Returns: 0 on success, -2 if firmware file not found, -1 if download fails

## **VBSCSIInitializeElementStatus**

(ByVal ha as long, ByVal target as long, ByVal lun as long )as Integer

Issues an Initialize Element Status command to the addressed jukebox device.

Returns: Zero on success, non-zero on failure

#### Example:

```
Dim retval as Integer
Dim ha as Integer
Dim target as Integer
Dim lun as Integer
ha = 2
target = 5
lun = 0
retval = VBSCSIInitializeElementStatus(ha, target, lun)
if (retval = 0) then
   MsgBox "Initialize Element Status successful"
else
   MsgBox "Initialize Element Status FAILED"
```

# **VBSCSIInitializeElementStatusRange**

(ByVal ha as long, ByVal target as long, ByVal lun as long, ByVal range as Integer, ByVal address as Integer, ByVal num as Integer )as Integer

Issues an Initialize Element Status with Range command to the addressed jukebox device.

The Range field indicates which elements to initialize. If range = 0 initialize all elements. If range = 1 initialize the range of elements specified by the address and number fields.

Returns: Zero on success, non-zero on failure

```
Dim retval as Integer
Dim ha as Integer
Dim target as Integer
Dim lun as Integer
Dim range as Integer
Dim start as Integer
Dim start as Integer

ha = 2
target = 5
lun = 0

range = 1
start = 10

retval = VBSCSIInitializeElementStatusRange(ha, target, lun, range, start)

if (retval = 0) then
    MsgBox "Initialize Element Status with Rangesuccessful"
```

```
else
MsgBox "Initialize Element Status with Range FAILED"
```

# **VBSCSIInquiry**

(ByVal ha as long, ByVal target as long, ByVal lun as long, inqdata() as Byte) as Integer

Issues a VBSCSI INQUIRY command to drive specified by *ha/target/lun* and returns "raw" INQUIRY data (INQUIRY bytes 0 –63) in byte array inqdata.

Returns: returns 1 on success, 0 on failure

#### Example:

```
Dim inqdata(64) As Integer
Dim retval As Integer
Dim ha As Integer
Dim target As Integer
Dim lun As Integer
Dim results As String
Dim ingstr As String
Dim i As Integer
Dim NL
Dim length As Integer
Dim vend As String
Dim vers As String
Dim prod As String
target = 4
ha = 1
lun = 0
retval = VBSCSIInquiry(ha,target,lun,ingdata)
If retval <> 1 Then
  MsqBox "Inquiry failed - Status = " & retval
  Stop
  retval = VBSCSIGetVendor(ha, target, lun, vendor)
  retval = VBSCSIGetProduct(ha, target, lun, product)
  retval = VBSCSIGetVersion(ha,target, lun , vers)
  results = "Vendor = " & vend & " Product = " & prod & " Version = " & vers
  MsgBox results
  results = "Hex INQUIRY data = "
  For i = 0 To 32
   results = results & Format(Hex(inqdata(i)), "@@") & " "
  Next.
 MsgBox results
End If
```

## **VBSCSILoadBuffer**

(ByVal buffer as Integer, ByVal count as Long, bufferdata() as Byte) as Integer

Fills buffer # buffer with count bytes of bufferdata.

Returns: returns 1 on success, -1 on failure

# **VBSCSILogSense**

(ByVal ha as long, ByVal target as long, ByVal lun as long, Byval page as Integer, ByVal pagecode as Integer, logdata() as Byte) as Integer

Issues a LOG SENSE command for log page *page*, page code *pagecode* to the drive specified by *ha/target/lun*. Log Sense data is returned in the byte array *logdata*.

Returns: returns 1 on success, -1 on failure

#### Example:

'This example reads LOG PAGE 30 and saves and interprets the log data as 'AIT tape log data.

```
Dim sensedata(16) As Integer
Dim ha As Integer
Dim target As Integer
Dim lun As Integer
Dim retval As Integer
Dim testloop As Integer
Dim innerloop As Integer
Dim results As String
Dim NL As String
Dim inqdata(256) As Integer
Dim inqstr As String
Dim i As Integer
Dim length As Integer
Dim vend As String
Dim vers As String
Dim prod As String
Dim today
NL = Chr(10)
ha = 1
target = 6
Open "aitlogs.txt" For Output As #1
'MsgBox Now
today = Now
Print #1, today & " "
Print #1, " "
retval = VBSCSIGetDLLVersion()
MsgBox "Dll version = " & retval
retval = VBSCSIInquiry(ha,target,lun,inqdata())
If retval <> 1 Then
 MsgBox "Inquiry failed - Status = " & retval
```

```
Stop
Else
  retval = VBSCSIGetVendor(ha, target, lun, vendor)
  retval = VBSCSIGetProduct(ha, target, lun, product)
  retval = VBSCSIGetVersion(ha, target, lun , vers)
 results = "Vendor = " & vend & " Product = " & prod & " Version = " & vers
 MsqBox results
  Print #1, results
  Print #1, ""
  Print #1, "Host adapter = " & ha & " Target = " & target & " LUN = " & lun
 Print #1, " "
End If
getlogs
Close
MsgBox "Test Finished"
Stop
Sub GetLogs
 retval = VBSCSILogSense(ha, target, lun, &H30, &H40, inqdata())
  If retval <> 1 Then
   MsgBox "Log Sense failed - Status = " & retval
   Stop
  Else
    results = "Tape log = "
    For i = 0 To 128
      results = results & Hex(inqdata(i)) & " "
   Print #1, results
   results = "Tape Log Page (30h) = "
   Print #1, results
   results = "Current Number of Groups Written = "
    results = results & Hex(inqdata(8)) & Hex(inqdata(9)) & Hex(inqdata(10))
   Print #1, results
   results = "Current Number of RAW Retries = "
    results = results & Hex(inqdata(15)) & Hex(inqdata(16))
    Print #1, results
    results = "Current Number of Groups Read = "
    results = results & Hex(ingdata(21)) & Hex(ingdata(22)) & Hex(ingdata(23))
    Print #1, results
    results = "Current Number of ECC-3 Retries = "
    results = results & Hex(inqdata(28)) & Hex(inqdata(29))
    Print #1, results
   Print #1, " "
    results = "Previous Number of Groups Written = "
    results = results & Hex(inqdata(34)) & Hex(inqdata(35)) & Hex(inqdata(36))
    Print #1, results
   results = "Previous Number of RAW Retries = "
    results = results & Hex(inqdata(41)) & Hex(inqdata(42))
   Print #1, results
    results = "Previous Number of Groups Read = "
    results = results & Hex(inqdata(47)) & Hex(inqdata(48)) & Hex(inqdata(49))
   Print #1, results
    results = "Previous Number of ECC-3 Retries = "
    results = results & Hex(inqdata(54)) & Hex(inqdata(55))
    Print #1, results
   Print #1, " "
    results = "Total Number of Groups Written = "
    results = results & Hex(inqdata(60)) & Hex(inqdata(61)) & Hex(inqdata(62))
              & Hex(inqdata(63))
```

```
Print #1, results
    results = "Total Number of RAW Retries = "
    results = results & Hex(inqdata(68)) & Hex(inqdata(69)) & Hex(inqdata(70))
    Print #1, results
    results = "Total Number of Groups Read = "
    results = results & Hex(inqdata(75)) & Hex(inqdata(76)) & Hex(inqdata(77))
             & Hex(ingdata(78))
    Print #1, results
    results = "Total Number of ECC-3 Retries = "
    results = results & Hex(inqdata(83)) & Hex(inqdata(84))
              & Hex(inqdata(85))
    Print #1, results
   Print #1, " "
    results = "Load Count = "
    results = results & Hex(inqdata(90)) & Hex(inqdata(91))
   Print #1, results
   Print #1, " "
 End If
End Sub
```

#### **VBSCSIModeSense**

(ByVal ha as long, ByVal target as long, ByVal lun as long, Byval page as Integer, ByVal pagecode as Integer, modedata() as Byte) as Integer

Issues a MODE SENSE command for mode page *page*, page code *pagecode* to the drive specified by *ha/target/lun*. Mode Sense data is returned in the byte array *modedata*.

Returns: returns 1 on success, -1 on failure

## **VBSCSIModeSelect**

 $(ByVal\ ha\ as\ long,\ ByVal\ target\ as\ long,\ ByVal\ lun\ as\ long, ByVal\ sp\ as\ Integer,\ ,\ modedata()\ as\ Byte)\ as\ Integer$ 

Issues a MODE SELECT command to the drive specified by *ha/target/lun*. MODE PAGE data is transferred from byte array *modedata*, excluding BLOCK DESCRIPTOR DATA.

Returns: returns 1 on success, -1 on failure

## **VBSCSIModeSelectFull**

(ByVal ha as long, ByVal target as long, ByVal lun as long, ByVal sp as Integer, modedata() as Byte) as Integer

Issues a MODE SELECT command to the drive specified by *ha/target/lun*. MODE PAGE data is transferred from byte array *modedata*, including header + block descriptor + page data

Returns: returns 1 on success, -1 on failure

### **VBSCSIModeSenseFull**

(ByVal ha as long, ByVal target as long, ByVal lun as long, Byval page as Integer, ByVal pagecode as Integer, modedata() as Byte) as Integer

Issues a MODE SENSE command for mode page *page*, page code *pagecode* to the drive specified by *ha/target/lun*. MODE SENSE command is issued with DBD (Disable Block Descriptor) bit NOT set, therefore block descriptor data IS transferred. Mode Sense data (header + block descriptor + page data) is returned in the byte array *modedata*.

Returns: returns 1 on success, -1 on failure

### **VBSCSIMoveMedium**

(ByVal ha as long, ByVal target as long, ByVal lun as long, ByVal transport as Integer, ByVal source as Integer, ByVal destination as Integer )as Integer

Issues an Move Medium command to the addressed jukebox device.

Transport = media transport (picker) address Source = source element address Destination = destination element address

Returns: Zero on success, non-zero on failure

#### Example:

Dim retval as Integer
Dim ha as Integer
Dim target as Integer
Dim lun as Integer
Dim picker as Integer
Dim source as Integer
Dim dest as Integer

ha = 2

```
target = 5
lun = 0

picker = 86
source = 5
destination = 12

retval = VBSCSIMoveMedium(ha, target, lun, picker, source, dest)
if (retval = 0) then
   MsgBox "Move Medium OK"
else
   MsgBox "Move Medium FAILED"
```

### **VBSCSIOr**

(ByVal number 1 As int, ByVal number 2 As int) As Integer

Logically OR's number1 with number2

Returns: results of OR operation

#### Example:

```
Dim retval as integer
retval = VBSCSIOr(&H82, &H7f)
' OR hex 82 with hex 7f - returns &Hff
```

### **VBSCSIPositionToElement**

(ByVal ha as long, ByVal target as long, ByVal lun as long, ByVal transport as Integer, ByVal destination as Integer )as Integer

Issues a Position to Element command to the addressed jukebox device.

```
Transport = media transport (picker) address
Destination = destination element address
```

Returns: Zero on success, non-zero on failure

```
Dim retval as Integer
Dim ha as Integer
Dim target as Integer
Dim lun as Integer
Dim picker as Integer
Dim dest as Integer
```

```
ha = 2
target = 5
lun = 0

picker = 86
destination = 12

retval = VBSCSIPositionToElement(ha, target, lun, picker, dest)
if (retval = 0) then
   MsgBox "Position to Element OK"
else
   MsgBox "Position to Element FAILED"
```

## **VBSCSIReadCapacity**

(ByVal ha as long, ByVal target as long, ByVal lun as long, highblock as Long, blocksize as Long) as Integer

Issues a VBSCSI READCAPACITY command to drive specified by *ha/target/lun* and returns the devices HIGHBLOCK # in *highblock* and BLOCKSIZE in *blocksize*.

Returns: returns 0 on success, non-zero on failure

#### Example:

```
Dim retval As Integer
Dim highblock As Long
Dim blocksize As Long
Dim target As Integer
Dim ha As Integer
Dim lun As Integer
Dim results As String
Dim sensedata(16) As Integer
Dim NL As String
NL = Chr(10)
ha = 1
target = 6
lun = 0
retval = VBSCSIReadCapacity(ha, target, lun, highblock, blocksize)
If retval <> 1 Then
  results = "READ CAPACITY failed - Status = " & retval
  retval = VBSCSIViewSense(sensedata)
  results = results & NL & "Sense Key = " & Format(Hex(sensedata(2)), "@@")
 results = results & NL & "Sense Code = " & Format(Hex(sensedata(12)), "@@")
  results = results & NL & "ASQ = " & Format(Hex(sensedata(13)),"@@")
 MsgBox results
 Stop
End If
MsgBox "highblock = " & highblock & " " & "blocksize = " & blocksize
```

### **VBSCSIReadElementStatus**

(ByVal ha as long, ByVal target as long, ByVal lun as long, ByVal elementtype as Integer, ByVal startelement as Integer, ByVal num as Integer, ByVal length as Long, eldata as Byte) as Integer

Issues a Read Element Status command to the addressed jukebox device.

Elementtype = jukebox element type requested – 0 for all types Startelement = elements equal to or greater than the starting address are returned Num = number of element descriptors to return Length = byte length allocated for returned element descriptors Eldata = pointer to an array of bytes to hold returned element descriptors

Returns: Zero on success, non-zero on failure

```
Dim eldata(1024) As Integer
Dim retval As Integer
Dim ha As Integer
Dim target As Integer
Dim lun As Integer
Dim results As String
Dim ingstr As String
Dim i As Integer
Dim NL
Dim length As Integer
Dim vendor As String
Dim vers As String
Dim product As String
Dim source As Integer
Dim picker As Integer
Dim dest As Integer
Dim x As Object
Dim bytecount As Integer
Dim dataoffset As Integer
Dim ellength As Integer
Dim pvol As Integer
Set x = CreateObject("Logger.Application")
x.WriteLine "Jukebox command test program "
x.WriteLine ""
pvol = 0
picker = 86
source = 82
dest = 0
bvt.ecount = 0
dataoffset = 0
target = 6
ha = 2
lun = 0
retval = VBSCSIInquiry(ha, target, lun, eldata)
If retval <> 1 Then
 MsgBox "Inquiry failed - Status = " & retval
Else
  retval = VBSCSIGetVendor(ha, target, lun, vendor)
  retval = VBSCSIGetProduct(ha, target, lun, product)
  retval = VBSCSIGetVersion(ha, target, lun , vers)
  results = "Vendor = " & vendor & " Product = " & product & " Version = "
  x.Write "Inquiry data = "
```

```
x.WriteLine results
End If
retval = VBSCSIReadElementStatus(ha, target, lun, 2, 0, 255, 1024, eldata)
If retval <> 0 Then
 MsgBox "Read Element Status failed - Status = " & retval
Else
  dataoffset = 8
  bytecount = eldata(5) + eldata(6) + eldata(7)
  ellength = eldata(dataoffset + 2) + eldata(dataoffset + 3)
  x.WriteLine ""
  x.WriteLine ""
  x.Write "Element type = " & eldata(8)
  If (eldata(8) = 1) Then
   x.WriteLine " - Tape Pickers"
  If (eldata(8) = 2) Then
   x.WriteLine " - Cartridge Magazine Slots"
  If (eldata(8) = 3) Then
   x.WriteLine " - Tape Drives"
  If (eldata(9) And 128) Then
   x.WriteLine "PVolTag = 1"
   pvol = 1
  Else
   x.WriteLine "PVolTag = 0"
   pvol = 0
  End If
  If (eldata(9) And 64) Then
   x.WriteLine "AVolTag = 1"
  Else
   x.WriteLine "AVolTag = 0"
  End If
  x.WriteLine "Element Descriptor Length = " & ellength
  x.Writeline "Byte Count of Descriptor data = " & bytecount
  x.WriteLine "First Element Address = " & eldata(0) & eldata(1)
  x.WriteLine "Number of Elements = " & eldata(2) & eldata(3)
  x.WriteLine "Number of bytes of element status = " & bytecount
  x.WriteLine ""
  dataoffset = dataoffset + 8
  bytecount = bytecount - 8
  While (bytecount > 0)
   x.WriteLine ""
   x.WriteLine ""
   x.WriteLine "Element Address = " & eldata(dataoffset)
               & eldata(dataoffset+1)
    If (eldata(dataoffset+2) And 1) Then
     x.WriteLine " - Full,
    Else
     x.WriteLine " - Empty, "
   End If
    If (eldata(dataoffset+2) And 4) Then
     x.Write " - Except = 1, "
    Else
      x.Write " - Except = 0, "
    End If
    If (eldata(dataoffset+2) And 8) Then
     x.Write "Access = 1, "
    Else
     x.Write "Access = 0, "
    End If
   x.WriteLine ""
   x.Write " - Additional Sense Code = " & eldata(dataoffset + 4)
```

```
x.WriteLine ", Additional Sense Code Qualifier = "
               & eldata(dataoffset + 5)
    If (eldata(dataoffset + 6) And 128) Then
     x.Write " - SValid = 1 "
    Else
     x.Write" - SValid = 0, "
    End If
    If (eldata(dataoffset + 6) And 64) Then
     x.Write "Invert = 1 "
    Else
     x.Write "Invert = 0"
   End If
   x.Writeline ""
   x.WriteLine " - Source Storage Element Address = "
               & eldata(dataoffset + 10) & eldata(dataoffset + 11)
    If (pvol = 1) Then
     x.Write " - Primary Volume Tag Information = "
      For i = 12 To 47
       x.Write eldata(dataoffset + i)
     Next i
   End If
   bytecount = bytecount - ellength
   dataoffset = dataoffset + ellength
  Wend
 x.WriteLine ""
End If
x.WriteLine "-----"
retval = VBSCSIReadElementStatus(ha, target, lun, 1, 0, 255, 1024, eldata)
If retval <> 0 Then
 MsgBox "Read Element Status failed - Status = " & retval
Else
  dataoffset = 8
  bytecount = eldata(5) + eldata(6) + eldata(7)
  ellength = eldata(dataoffset + 2) + eldata(dataoffset + 3)
 x.WriteLine ""
 x.WriteLine ""
  x.Write "Element type = " & eldata(8)
  If (eldata(8) = 1) Then
   x.WriteLine " - Tape Pickers"
  If (eldata(8) = 2) Then
   x.WriteLine " - Cartridge Magazine Slots"
  If (eldata(8) = 3) Then
   x.WriteLine " - Tape Drives"
  x.WriteLine "First Element Address = " & eldata(0) & eldata(1)
  x.WriteLine "Number of Elements = " & eldata(2) & eldata(3)
  x.WriteLine "Number of bytes of element status = " & bytecount
  x.WriteLine "Element Descriptor Length = " & ellength
  x.WriteLine ""
  dataoffset = dataoffset + 8
  bytecount = bytecount - 8
  While (bytecount > 0)
   x.WriteLine "
   x.WriteLine ""
   x.WriteLine "Element Address = " & eldata(dataoffset)
               & eldata(dataoffset+1)
    If (eldata(dataoffset+2) And 1) Then
     x.WriteLine " - Full,
    Else
     x.WriteLine " - Empty, "
```

```
If (eldata(dataoffset+2) And 4) Then
     x.Write " - Except = 1, "
   Else
     x.Write " - Except = 0, "
   End If
    If (eldata(dataoffset+2) And 8) Then
     x.Write "Access = 1,
   Else
     x.Write "Access = 0, "
   End If
   x.WriteLine ""
   x.Write " - Additional Sense Code = " & eldata(dataoffset + 4)
   x.WriteLine ", Additional Sense Code Qualifier = "
               & eldata(dataoffset + 5)
   If (eldata(dataoffset + 6) And 128) Then
     x.Write " - SValid = 1 "
     x.Write" - SValid = 0, "
   End If
    If (eldata(dataoffset + 6) And 64) Then
     x.Write "Invert = 1 "
    Else
     x.Write "Invert = 0"
   End If
   x.Writeline ""
   x.WriteLine " - Source Storage Element Address = "
               & eldata(dataoffset + 10) & eldata(dataoffset + 11)
    If (pvol = 1) Then
     x.Write " - Primary Volume Tag Information = "
     For i = 12 To 47
       x.Write eldata(dataoffset + i)
     Next i
   End If
   bytecount = bytecount - ellength
   dataoffset = dataoffset + ellength
 x.WriteLine ""
End If
x.WriteLine "-----"
retval = VBSCSIReadElementStatus(ha,target,lun,4,0,255,1024,eldata)
If retval <> 0 Then
 MsgBox "Read Element Status failed - Status = " & retval
 Stop
Else
 dataoffset = 8
 bytecount = eldata(5) + eldata(6) + eldata(7)
 ellength = eldata(dataoffset + 2) + eldata(dataoffset + 3)
 x.WriteLine ""
 x.WriteLine ""
 x.Write "Element type = " & eldata(8)
  If (eldata(8) = 1) Then
   x.WriteLine " - Tape Pickers"
  If (eldata(8) = 2) Then
   x.WriteLine " - Cartridge Magazine Slots"
  If (eldata(8) = 4) Then
   x.WriteLine " - Tape Drives"
 x.WriteLine "First Element Address = " & eldata(0) & eldata(1)
 x.WriteLine "Number of Elements = " & eldata(2) & eldata(3)
```

```
x.WriteLine "Number of bytes of element status = " & bytecount
x.WriteLine "Element Descriptor Length = " & ellength
x.WriteLine ""
dataoffset = dataoffset + 8
bytecount = bytecount - 8
While (bytecount > 0)
 x.Write "Element Address = " & eldata(dataoffset) & eldata(dataoffset+1)
 x.WriteLine ""
 If (eldata(dataoffset+2) And 1) Then
   x.WriteLine " - Full, "
  Else
   x.WriteLine " - Empty, "
 End If
  If (eldata(dataoffset+2) And 4) Then
   x.Write " - Except = 1, "
  Else
   x.Write " - Except = 0, "
  End If
  If (eldata(dataoffset+2) And 8) Then
   x.Write "Access = 1, "
  Else
   x.Write "Access = 0, "
 End If
 x.WriteLine ""
 x.Write " - Additional Sense Code = " & eldata(dataoffset + 4)
 x.WriteLine ", Additional Sense Code Qualifier = "
             & eldata(dataoffset + 5)
  If (eldata(dataoffset + 6) And 128) Then
   x.Write " - Not Bus = 1,"
  Else
   x.Write " - Not Bus = 0,"
 End If
  If (eldata(dataoffset + 6) And 32) Then
  x.Write " ID Valid = 1,"
  Else
   x.Write " ID Valid = 0,"
  End If
  If (eldata(dataoffset + 6) And 16) Then
   x.Write " LU Valid = 1,"
  Else
   x.Write " LU Valid = 0,"
 End If
 x.WriteLine "Logical Unit Number = " & (eldata(dataoffset + 6) And 7)
 x.WriteLine " - VBSCSI Bus Address = " & eldata(dataoffset + 7)
  If (eldata(dataoffset + 6) And 128) Then
   x.Write " - SValid = 1 "
  Else
   x.Write" - SValid = 0, "
 End If
  If (eldata(dataoffset + 6) And 64) Then
   x.Write "Invert = 1 "
  x.Write "Invert = 0"
  End If
 x.Writeline ""
  x.WriteLine " - Source Storage Element Address = "
              & eldata(dataoffset + 10) & eldata(dataoffset + 11)
```

### **VBSCSIResetHBA**

(ByVal hba as Integer) as Integer

This function causes a bus reset and a bus rescan of the specified HBA

Returns: returns 0 on success, non-zero on failure

#### Example:

```
Dim retval As Integer
Sub main
retval = VBSCSIResetHBA(0)
End Sub
```

### **VBSCSIRollPattern**

(ByVal buffnum as Integer, ByVal start as Long, ByVal number as Long) as Integer

Writes *number* bytes of data into the buffer specified by *buffnum*. The data written begins with the 4-byte long value specified by *start*. This value is incremented by one each time it is written into the buffer.

Returns: returns 0 on success, non-zero on failure

```
Dim retval As Integer
Sub main
retval = VBSCSIRollPattern(0,0,2048)
End Sub
```

### VBSCSISEAGATELTO\_FWDL

(ByVal ha as long, ByVal target as long, ByVal lun as long, ByVal FileName as String) as Integer

Download firmware to a Seagate LTO drive

Returns: 0 on success, -2 if firmware file not found, -1 if download fails

## VBSCSISonyAIT\_FWDL

(ByVal ha as long, ByVal target as long, ByVal lun as long, ByVal FileName as String) as Integer

Download firmware to a Sony AIT drive

Returns: 0 on success, -2 if firmware file not found, -1 if download fails

### **VBSCSISearchBuffer**

(ByVal buffer as Integer, searchdata() as Byte, ByVal searchsize as Integer, ByVal searchlength as Long ) as Integer

Searches buffer # buffer for the first occurance of searchdata. Searchlength specifies how much of the buffer to search (-1 searches the entire buffer), searchsize specifies the number of significant bytes in the pattern searchdata.

Returns: returns byte count of the first byte of buffer that matches pattern on success, -1 on failure

Example:

See the example code for the VBSCSIUserDefinedCDB function

## **VBSCSISDLT FWDL**

(ByVal ha as long, ByVal target as long, ByVal lun as long, ByVal FileName as String) as Integer

Download firmware to a Quantum SuperDLT drive

Returns: 0 on success, -2 if firmware file not found, -1 if download fails

## VBSCSISegmented\_FWDL

(ByVal ha as long, ByVal target as long, ByVal lun as long, ByVal FileName as String) as Integer

Download firmware to a device

Returns: 0 on success, -2 if firmware file not found, -1 if download fails

### **VBSCSISetTimeout**

(ByVal seconds as Integer) as Integer

Sets the CDB timeout value in seconds. This timeout value will remain in effect until the next VBSCSISetTimeout function is called.

Specifying a value (seconds) greater than zero will set the timeout to that value in seconds. Specifying a value of zero will set the default timeout to 30 seconds. Specifying a value of less than zero will set the timeout to infinite.

Returns: 1 on success, -1 on failure

## **VBSCSITapeBlockSize**

(ByVal ha as long, ByVal target as long, ByVal lun as long, tbs as Integer) as Integer

Sets the blocksize of drive specified by ha/target/lun to tbs.

Returns: 1 on success, -1 on failure

```
Dim tapeblocksize As Long
Dim retval As Integer
Dim ha As Integer
Dim target As Integer
Dim lun As Integer
ha = 1
target = 5
lun = 0
```

retval = VBSCSIGetTapeCapacity(ha,target,lun,tapeblocksize)
MsgBox "TBS = " & tapeblocksize

### **VBSCSISetBuffer Mode**

(ByVal ha As long ,ByVal target As long ,ByVal lun As long, buffermode as long) as Integer

Sets the buffer mode of the selected tape drive

Returns: zero on success, non-zero on failure

Example:

Dim target As Integer

Dim retval As Integer

Dim buffmode As long

```
retval = SCSIGetDllVersion()
MsgBox "version = " & retval
```

buffmode = SCSIGetBufferMode(2,4,0) MsgBox "buffer mode = " & buffmode

retval = SCSISetBufferMode(2,4,0,0)

buffmode = SCSIGetBufferMode(2,4,0) MsgBox "buffer mode = " & buffmode

# **VBSCSITapeRewind**

(ByVal ha as long, ByVal target as long, ByVal lun as long, ByVal immediate as Integer) as Integer

Rewinds the drive specified by *ha/target/lun*. Returns after rewind completion if *immediate* = 0, or upon acceptance of cdb by device if *immediate* = 1.

Returns: 1 on success, -1 on failure

#### Example:

Dim tapeblocksize As Long Dim retval As Integer Dim ha As Integer Dim target As Integer

```
Dim lun As Integer
ha = 1
target = 5
lun = 0
retval = VBSCSITapeRewind(ha,target,lun,0)
```

## **VBSCSITapeUnload**

(ByVal ha as long, ByVal target as long, ByVal lun as long, ByVal immediate as Integer) as Integer

Unloads the drive specified by ha/target/lun. Returns after unload completion if immediate = 0, or upon acceptance of cdb by device if immediate = 1.

Returns: 1 on success, -1 on failure

#### Example:

```
Dim tapeblocksize As Long
Dim retval As Integer
Dim ha As Integer
Dim target As Integer
Dim lun As Integer
ha = 1
target = 5
lun = 0
retval = VBSCSITapeUnload(ha,target,lun,0)
```

# **VBSCSITapeWFM**

(ByVal ha as long, ByVal target as long, ByVal lun as long) as Integer

Writes a FILE MARK to drive specified by ha/target/lun.

Returns: 1 on success, -1 on failure

#### Example:

ha = 1

```
Dim tapeblocksize As Long
Dim retval As Integer
Dim ha As Integer
Dim target As Integer
Dim lun As Integer
```

```
target = 5
lun = 0
retval = VBSCSITapeWFM(ha,target,lun)
```

## **VBSCSITapeReadF**

(ByVal ha as long, ByVal target as long, ByVal lun as long, ByVal count as Integer, ByVal buffer as Integer) as Integer

Reads count fixed blocks from the tape specified by ha/target/lun into buffer # buffer.

Returns: 1 on success, -1 on failure

```
Dim tapeblocksize As Long
Dim retval As Integer
Dim Loopy As Integer
Dim ha As Integer
Dim target As Integer
Dim lun As Integer
Dim NL As String
NL = Chr(10)
ha = 1
target = 5
lun = 0
retval = VBSCSITapeRewind(ha,target,lun,0)
retval = VBSCSIGetTapeCapacity(ha, target, lun, tapeblocksize)
If (tapeblocksize <> 32768) Then
 MsqBox "TBS = " & tapeblocksize & " changing to 32768"
  retval = VBSCSISetTapeBlocksize(ha,target,lun,32768)
 retval = VBSCSITapeWFM(ha, target, lun)
  retval = VBSCSITapeRewind(ha, target, lun, 0)
  retval = VBSCSIGetTapeCapacity(ha,target,lun,tapeblocksize)
End If
 MsqBox "TBS = " & tapeblocksize
retval = VBSCSIFillPattern(0,2)
For Loopy = 0 To 100
retval = VBSCSITapeWriteF(ha, target, lun, 1, 0)
Next.
MsgBox "Wrote 100 Blocks"
retval = VBSCSITapeWFM(ha,target,lun)
MsgBox "WFM"
retval = VBSCSITapeRewind(ha,target,lun,0)
MsqBox "Rewound"
For Loopy = 0 To 100
 retval = VBSCSITapeReadF(ha,target,lun,1,0)
MsgBox "Read 100 blocks"
retval = VBSCSITapeFSR(ha,target,lun)
MsgBox "FSR"
```

```
retval = VBSCSITapeFSR(ha,target,lun)
MsgBox "FSR"

retval = VBSCSITapeFSF(ha,target,lun)
MsgBox "FSF"

retval = VBSCSITapeRewind(ha,target,lun,0)
MsgBox "Rewind"

retval = VBSCSITapeSpaceEOD(ha,target,lun)
MsgBox "Space EOD"
```

## **VBSCSITapeWriteF**

(ByVal ha as long, ByVal target as long, ByVal lun as long, ByVal count as Integer, ByVal buffer as Integer) as Integer

Writes *count* fixed blocks to the tape specified by *ha/target/lun* from buffer # *buffer*.

Returns: 1 on success, -1 on failure

Example:

See the example for the VBSCSITapeReadF funtion

## **VBSCSITapeReadV**

(ByVal ha as long, ByVal target as long, ByVal lun as long, ByVal buffer as Integer) as Integer

Reads one variable block from the tape specified by ha/target/lun into buffer # buffer.

Returns: 1 on success, -1 on failure

## **VBSCSITapeWriteV**

(ByVal ha as long, ByVal target as long, ByVal lun as long, ByVal count as Long, ByVal buffer as Integer) as Integer

Writes one variable block *count* bytes to the tape specified by *ha/target/lun* from buffer # *buffer*.

Returns: 1 on success, -1 on failure

## **VBSCSITapeFSF**

(ByVal ha as long, ByVal target as long, ByVal lun as long) as Integer

Spaces forward on file mark on the tape specified by ha/target/lun

Returns: 1 on success, -1 on failure

Example:

See the example for the VBSCSITapeReadF funtion

## **VBSCSITapeFSR**

(ByVal ha as long, ByVal target as long, ByVal lun as long) as Integer

Spaces reverse on file mark on the tape specified by ha/target/lun

Returns: 1 on success, -1 on failure

Example:

See the example for the VBSCSITapeReadF funtion

## **VBSCSITapeSpaceEOD**

(ByVal ha as long, ByVal target as long, ByVal lun as long) as Integer

Spaces forward to END OF DATA on the tape specified by ha/target/lun

Returns: 1 on success, -1 on failure

Example:

See the example for the VBSCSITapeReadF funtion

### **VBSCSITargetCount**

(ByVal ha as Integer) as Integer

Returns: number of targets supported on host adapter ha

### **VBSCSITUR**

(ByVal ha as long, ByVal target as long, ByVal lun as long) as Integer

Issues a TEST UNIT READY command to the drive specified by ha/target/lun.

Returns: returns 0 on success, non-zero on failure

#### Example:

```
Dim retval as integer
Dim ha as integer
Dim target as integer
Dim lun as integer

retval = VBSCSITUR(ha,target,lun)
If retval <> 0 Then
   MsgBox "This device is off line"
Find If
```

### **VBSCSIUserCdb**

(ByVal ha as long, ByVal target as long, ByVal lun as long, cdb() as Byte, ByVal cdblength as Integer, ByVal datalength as Long, ByVal buffer as Integer) as Integer

Issues the VBSCSI CDB secified in byte array *cdb* to the device specified in *ha/target/lun*. The length of the CDB is specified in *cdblength*, data direction is specified by *datadir*(0=out from host adapter, 1 = in to host adapter), length of data transferred is specified by *datalength*, and buffer # is specified by *buffer*.

Returns: 1 on success, -1 on failure

#### Example:

```
Dim userdata(1024) As Integer
Dim usercdb(12) As Byte
Dim target As Integer
Dim ha As Integer
Dim lun As Integer
Dim retval As Integer
Dim searchdata(10) As Byte
searchdata(0) = Asc("I")
searchdata(1) = Asc("O")
searchdata(2) = Asc("M")
searchdata(3) = Asc("E")
usercdb(0) = &H12
usercdb(1) = 0
usercdb(2) = 0
usercdb(3) = 0
usercdb(4) = \&Hff
usercdb(5) = 0
target = 6
ha = 1
retval = VBSCSIUserCdb(ha, target, lun, usercdb(), 6, 1, &Hff, 0)
If retval = 1 Then
  retval = VBSCSIGetBuffer(0,32,userdata)
  For i = 0 To 32
    results = results & Format(Hex(userdata(i)), "@@") & " "
 Next
 MsqBox results
Else
 MsgBox "command failed"
End If
retval = VBSCSISearchBuffer(0, searchdata(), 4, 32)
If (retval >= 0) Then
 MsgBox "Match found"
  MsgBox "retval (search) = " & retval
 MsgBox "Match not found"
End If
```

### **VBSCSIViewSense**

(sensedata() as Byte) as Integer

Returns the latest REQUEST SENSE data in byte array sensedata.

Returns: 1 on success, -1 on failure

#### Example:

Dim retval as integer

```
Dim sensedata(32) As Integer
retval = VBSCSIViewSense(sensedata)
MsgBox "Key = " & Hex(sensedata(2))& " " & "Code = " & Hex(sensedata(12))
        & " " & "ASQ = " & Hex(sensedata(13))
```

## **VBSCSIXor**

(ByVal number 1 As int, ByVal number 2 As int) As Integer

Logically XOR's number1 with number2

Returns: results of XOR operation

```
Dim retval as integer
retval = VBSCSIXor(&H82, &H7f)
' XOR hex 82 with hex 7f - returns &Hfd
```